# **МИНИСТЕРСТВО ПРОСВЕЩЕНИЯ РОССИЙСКОЙ ФЕДЕРАЦИИ**

# **Министерство образования Иркутской области**

## **Муниципальное казенное учреждение «КОМИТЕТ ПО ОБРАЗОВАНИЮ**

### **администрации муниципального образования**

**«Заларинский район»»**

**МБОУ Черемшанская СОШ**

ЭЛЕКТРОННОЙ ПОДПИСЬЮ

Сертификат: 00E287F6E8C8F1C9BC8D0397DC7E639E66 Владелец: Гаянова Наталья Викторовна Действителен: с 02.06.2023 до 25.08.2024

РАССМОТРЕНО

# СОГЛАСОВАНО

на педагогическом совете

Зам. директора по УВР

\_\_\_\_\_\_\_\_\_\_\_\_\_\_\_\_\_\_\_\_\_\_\_\_

УТВЕРЖДЕНО Директор МБОУ

Черемшанская СОШ

Протокол №8 от «21» 08 23 г.

\_\_\_\_\_\_\_\_\_\_\_\_\_\_\_\_\_\_\_\_\_\_\_\_

М.П. Дюкова от «23» 08 23 г.

> Приказ №30 от «25» 08 23 г.

\_\_\_\_\_\_\_\_\_\_\_\_\_\_\_\_\_\_\_\_\_\_\_\_

# **АДАПТИРОВАННАЯ РАБОЧАЯ ПРОГРАММА COLUMPLE AND MANUSE AND ACCONOMIST TO THE CONSUMING A SAME COLUMPT OF A MANUSCRIPE ON A MANUSCRIPE AND MANUSCRIPE AND MANUSCRIPE AND MANUSCRIPE AND MANUSCRIPE AND DEPENDENCING ON**  $\pi$  **(25 × 08**  $\pm$  **23 r) <b>CALCOVATION**

**учебного предмета** 

### **«Информатика»**

### **для обучающих с умственной отсталостью**

### **(интеллектуальными нарушениями) Вариант 1**

### для обучающихся 7 класса

(составила: учитель Шкуратова Наталья Сагитовна)

# **ПОЯСНИТЕЛЬНАЯ ЗАПИСКА**

Данная адаптированная рабочая программа по предмету «Информатика» для 7 адаптивного класса предназначена для обучения детей с легкой умственной отсталостью (интеллектуальными нарушениями).

Цель обучения информатики в 7 классе: сформировать представления, знания и умения, необходимые для жизни и работы в современном высокотехнологичном обществе.

Задачи:

- усвоить правила работы и поведения при общении с компьютером;
- сформировать общие представления обучающихся об информационной картине мира, об информации и информационных процессах;
- познакомить обучающихся с приёмами работы на компьютере и другими средствами ИКТ, необходимыми для решения учебно-познавательных, учебно-практических, житейских и профессиональных задач;
- приобрести опыт создания и преобразования простых информационных объектов: текстов, рисунков, схем;
- научить пользоваться новыми массовыми ИКТ (текстовым редактором, графическим редактором, электронными таблицами и др.)
- развивать познавательную деятельность и личностные качества обучающихся с учётом индивидуальных возможностей.

Учебный предмет «Информатика» относится к обязательной части учебного плана образования обучающихся с умственной отсталостью (интеллектуальными нарушениями), рассчитан на 34 часа (34 учебные недели), что составляет 1 час в неделю.

Коррекция и развитие познавательной деятельности и личностных качеств учащихся средствами математики с учетом их индивидуальных возможностей;

Формирование положительных качеств личности, в частности аккуратности, настойчивости, трудолюбия, самостоятельности, терпеливости, любознательности, умений планировать свою деятельность, доводить начатое дело до конца, осуществлять контроль и самоконтроль.

Формы, методы и средства обучения:

- контрольные и самостоятельные работы, тестовый контроль, математические диктанты, фронтальная устная проверка, индивидуальный устный опрос.
- объяснительно-иллюстративный метод, при котором учитель даёт образец знания, а затем требует от учащихся воспроизведение знаний, действий, заданий в соответствии с этим образцом;
- частично-поисковый метод, при котором учащиеся частично участвуют в поиске путей решения поставленной задачи. При этом учитель расчленяет

поставленную задачу на части, частично показывает учащимся пути решения задачи, а частично ученики самостоятельно решают задачу;

- исследовательский метод это способ организации творческой деятельности учащихся в решении новых для них проблем.
- учебники, пособия, таблицы, модели, средства наглядности чертежи, условные схемы, диаграммы.

# **СОДЕРЖАНИЕ 7 КЛАСС**

### **Практика работы на компьютере**

Назначение основных устройств компьютера для ввода, вывода, обработки информации; включение и выключение компьютера и подключаемых к нему устройств.

Клавиатура, элементарное представление о правилах клавиатурного письма, пользование мышью, использование простейших средств текстового редактора.

Соблюдение безопасных приёмов труда при работе на компьютере.

Бережное отношение к техническим устройствам.

### **Работа с простыми информационными объектами**

Текст, таблица, схема, рисунок: преобразование, создание, сохранение, удаление. Ввод и редактирование небольших текстов.

Вывод текста на принтер.

Работа с рисунками в графическом редакторе, программах WORD И POWER POINT.

Организация системы файлов и папок для хранения собственной информации в компьютере, именование файлов и папок.

Работа с цифровыми образовательными ресурсами, готовыми материалами на электронных носителях.

# **ПЛАНИРУЕМЫЕ РЕЗУЛЬТАТЫ ОСВОЕНИЯ ПРОГРАММЫ**

# **ЛИЧНОСТНЫЕ РЕЗУЛЬТАТЫ**

- принятие и освоение социальной роли обучающегося, формирование и развитие социально значимых мотивов учебной деятельности;
- развитие навыков сотрудничества со взрослыми и сверстниками в разных социальных ситуациях, умения избегать конфликтов и находить выходы из спорных ситуаций;
- развитие этических чувств, доброжелательности и эмоциональнонравственной отзывчивости, понимания и сопереживания чувствам других людей;
- владение навыками коммуникации и принятыми ритуалами социального взаимодействия;
- способность к осмыслению социального окружения, своего места в нем, принятие соответствующих возрасту ценностей и социальных ролей;
- развитие адекватных представлений о собственных возможностях, о насущно необходимом жизнеобеспечении;
- наличие мотивации к труду, работе на результат;
- овладение начальными навыками адаптации в динамично изменяющемся и развивающемся мире;
- осознание себя как гражданина России; формирование чувства гордости за свою Родину, российский народ и историю России;
- формирование уважительного отношения к иному мнению, истории и культуре других народов.

# **ПРЕДМЕТНЫЕ РЕЗУЛЬТАТЫ**

*Минимальный уровень:*

- представление о персональном компьютере как техническом средстве, его основных устройствах и их назначении;
- выполнение элементарных действий с компьютером и другими средствами ИКТ, используя безопасные для органов зрения, нервной системы, опорнодвигательного аппарата эргономичные приёмы работы; выполнение компенсирующих физических упражнений (мини-зарядка);
- пользование компьютером для решения доступных учебных задач с простыми информационными объектами (текстами, рисунками и др.).

*Достаточный уровень:*

 представление о персональном компьютере как техническом средстве, его основных устройствах и их назначении;

- выполнение элементарных действий с компьютером и другими средствами ИКТ, используя безопасные для органов зрения, нервной системы, опорнодвигательного аппарата эргономичные приёмы работы; выполнение компенсирующих физических упражнений (мини-зарядка);
- пользование компьютером для решения доступных учебных задач с простыми информационными объектами (текстами, рисунками и др.), доступными электронными ресурсами;
- пользование компьютером для поиска, получения, хранения, воспроизведения и передачи необходимой информации;
- запись (фиксация) выборочной информации об окружающем мире и о себе самом с помощью инструментов ИКТ.

# **ТЕМАТИЧЕСКОЕ ПЛАНИРОВАНИЕ**

# **7 КЛАСС**

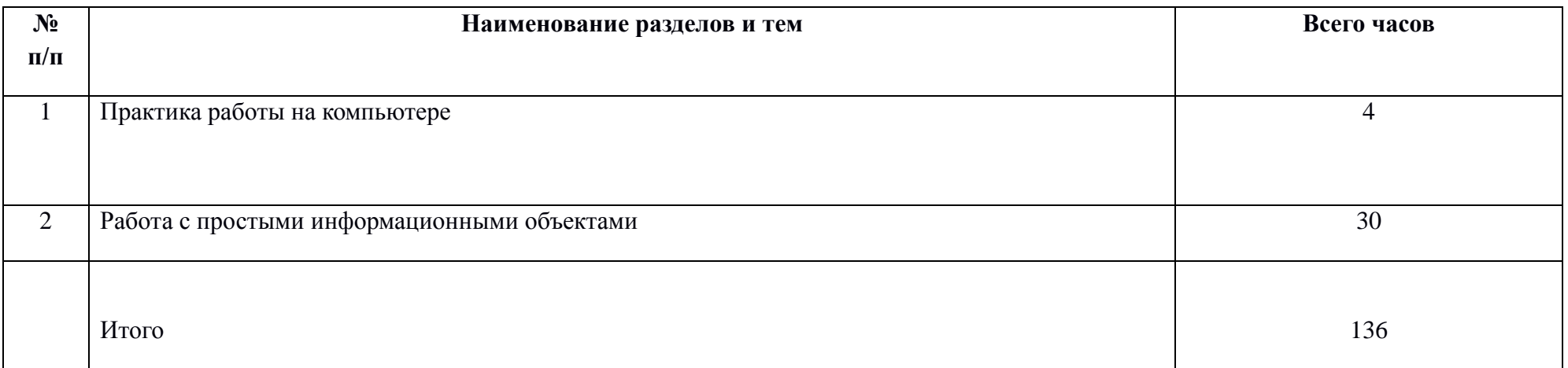

# **ПОУРОЧНОЕ ПЛАНИРОВАНИЕ 7 КЛАСС**

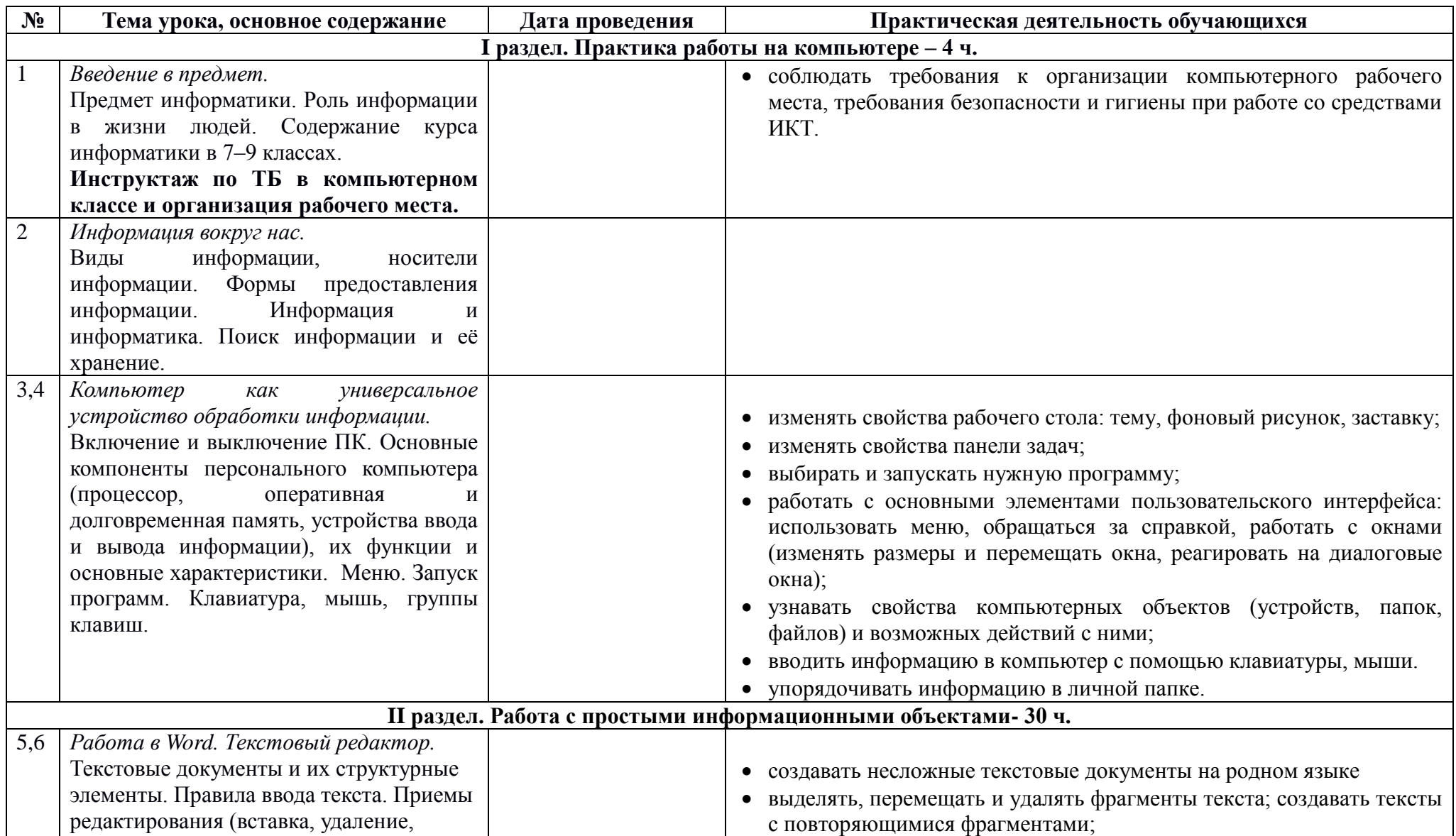

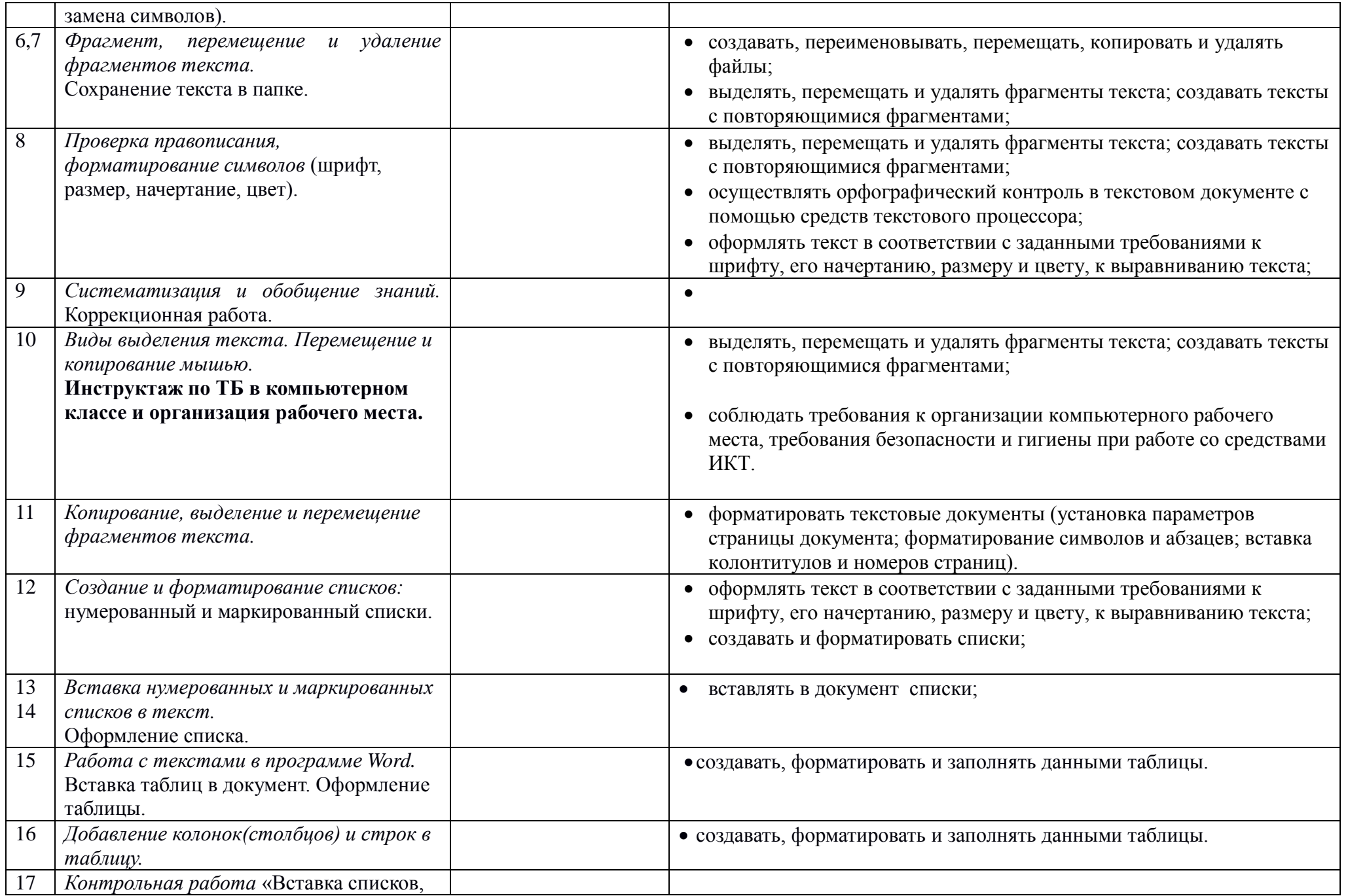

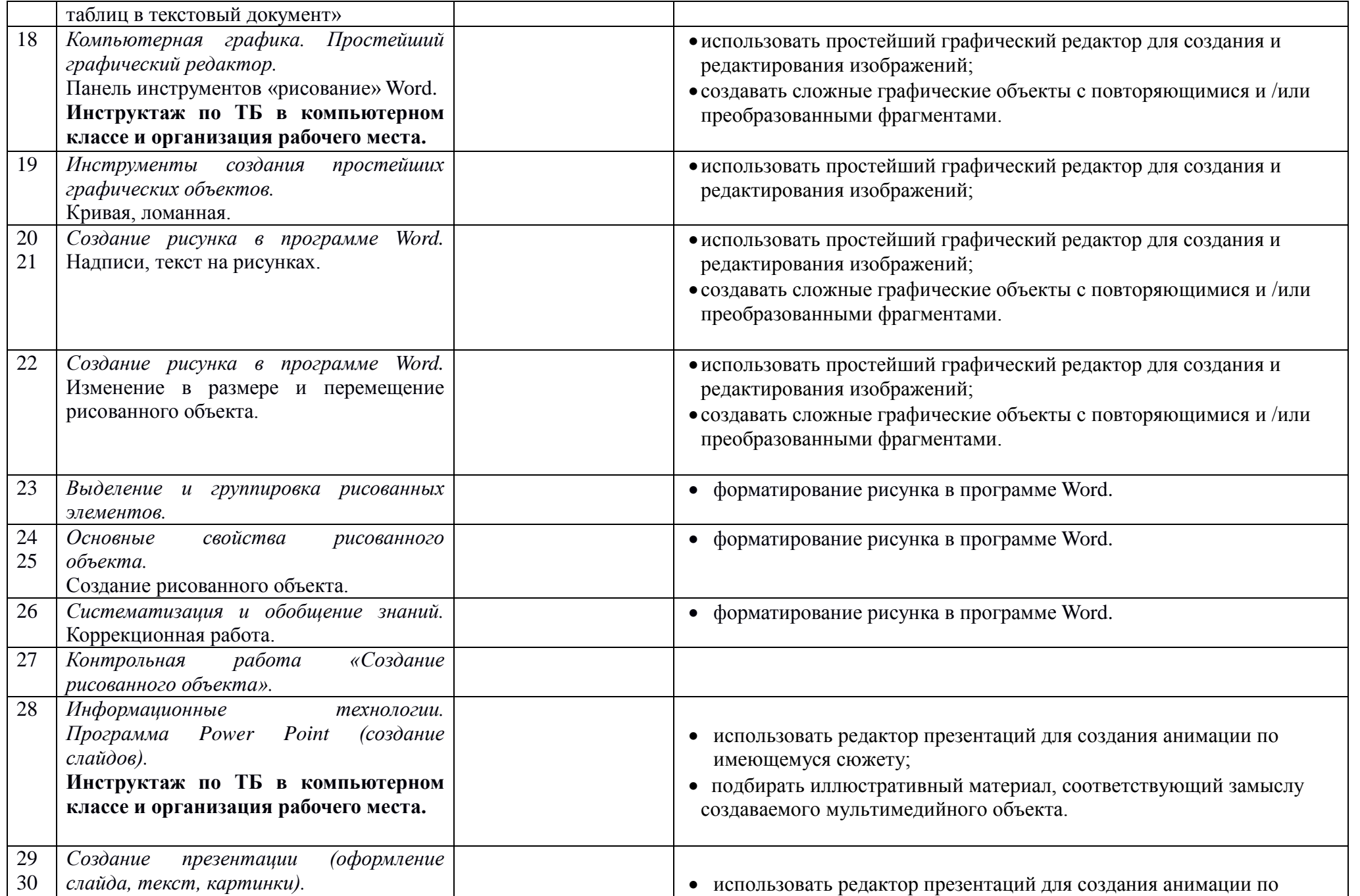

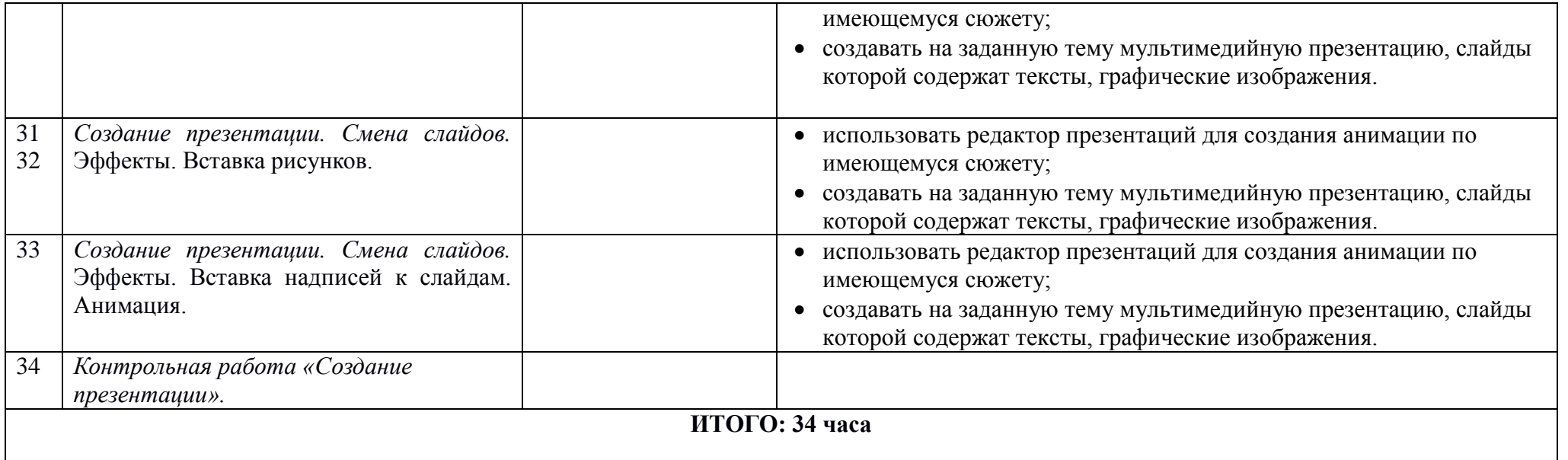